## **CMP 326 Final Spring 2015** Name: \_\_\_\_\_\_\_\_\_\_\_\_\_\_\_\_\_\_\_\_\_\_\_\_\_\_\_\_\_\_\_

There is a blank page at the end of the exam if you need more room to answer a question.

1) (10 pts) Fill in the blanks to specify the missing keywords or definitions.

public class SomeClass \_\_\_\_\_\_\_\_\_\_\_ OtherClass \_\_\_\_\_\_\_\_\_\_\_\_\_\_ SomeInterface {...}

If a class, variable, or method is \_\_\_\_\_\_\_\_\_\_\_\_\_\_\_\_\_\_\_\_\_\_, then it can be referenced only in the class it is defined in.

A(n) \_\_\_\_\_\_\_\_\_\_\_\_\_\_\_\_\_\_\_\_\_\_\_\_\_\_\_\_\_\_\_\_\_\_variable is declared inside of a method.

 $A(n)$  \_\_\_\_\_\_\_\_\_\_\_\_\_\_\_\_\_\_\_\_\_\_\_\_\_\_\_\_\_\_\_\_\_ is passed into a method.

toString()is a \_\_\_\_\_\_\_\_\_\_\_\_\_\_\_\_\_\_\_\_\_\_\_\_\_ in the class Object.

A(n) \_\_\_\_\_\_\_\_\_\_\_\_\_\_\_\_\_\_\_\_\_\_\_\_\_\_\_\_\_\_\_\_\_\_ class can not be instantiated.

 $\mathcal{L}=\mathcal{L}=\mathcal{L}$  .

If one class contains two methods with the same name, but different signatures, then these methods are

To test if instance1 is an instance of the class SomeClass, we write instance1 \_\_\_\_\_\_\_\_\_\_\_\_\_\_\_\_\_\_\_ SomeClass.

The value in a(n) \_\_\_\_\_\_\_\_\_\_\_\_\_\_\_\_\_\_\_\_\_ variable in a class can be accessed by any instance of that class.

2) (30 pts) Write the output of each piece of code. If the code gives an error, write any output produced before the error, and then write "ERROR".

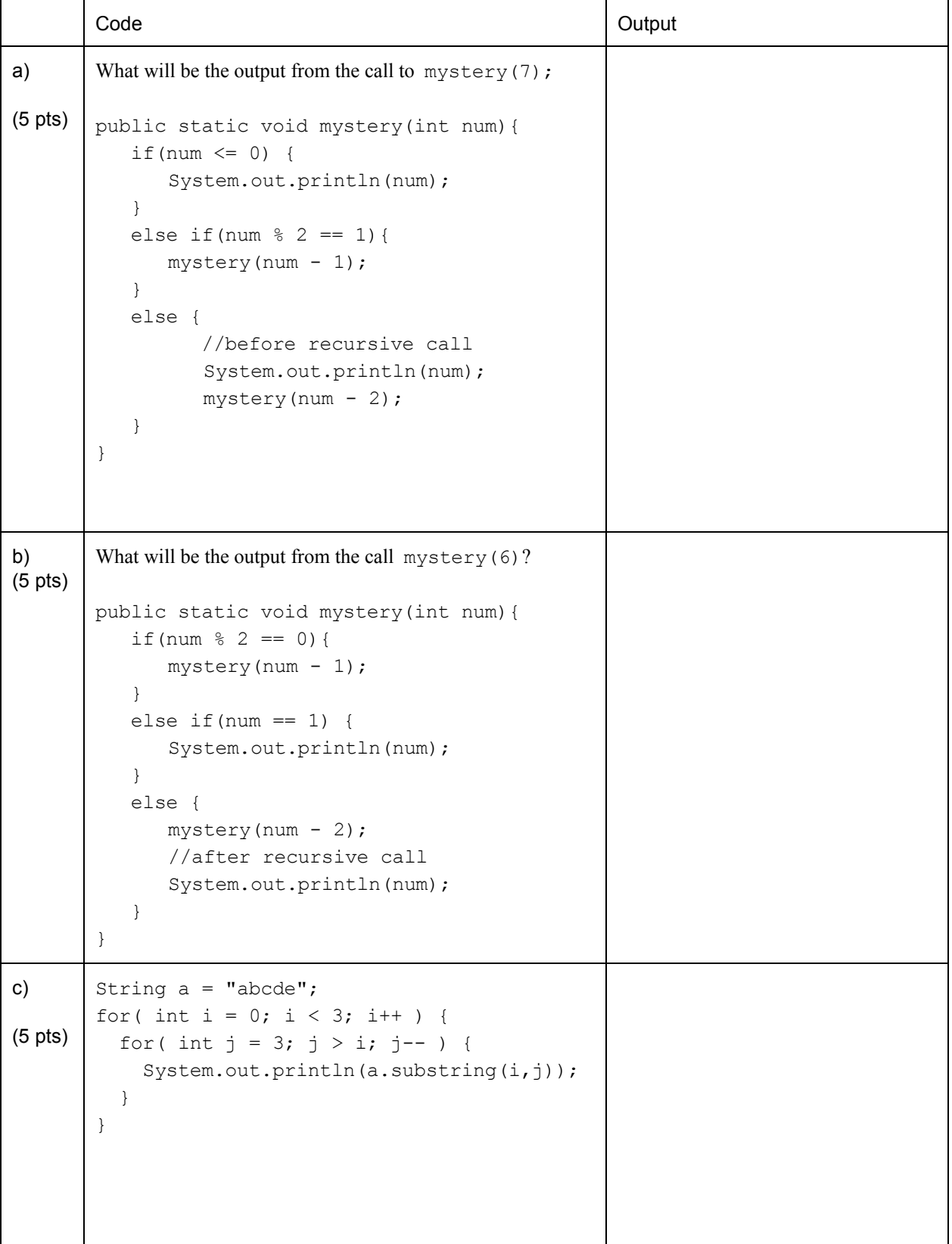

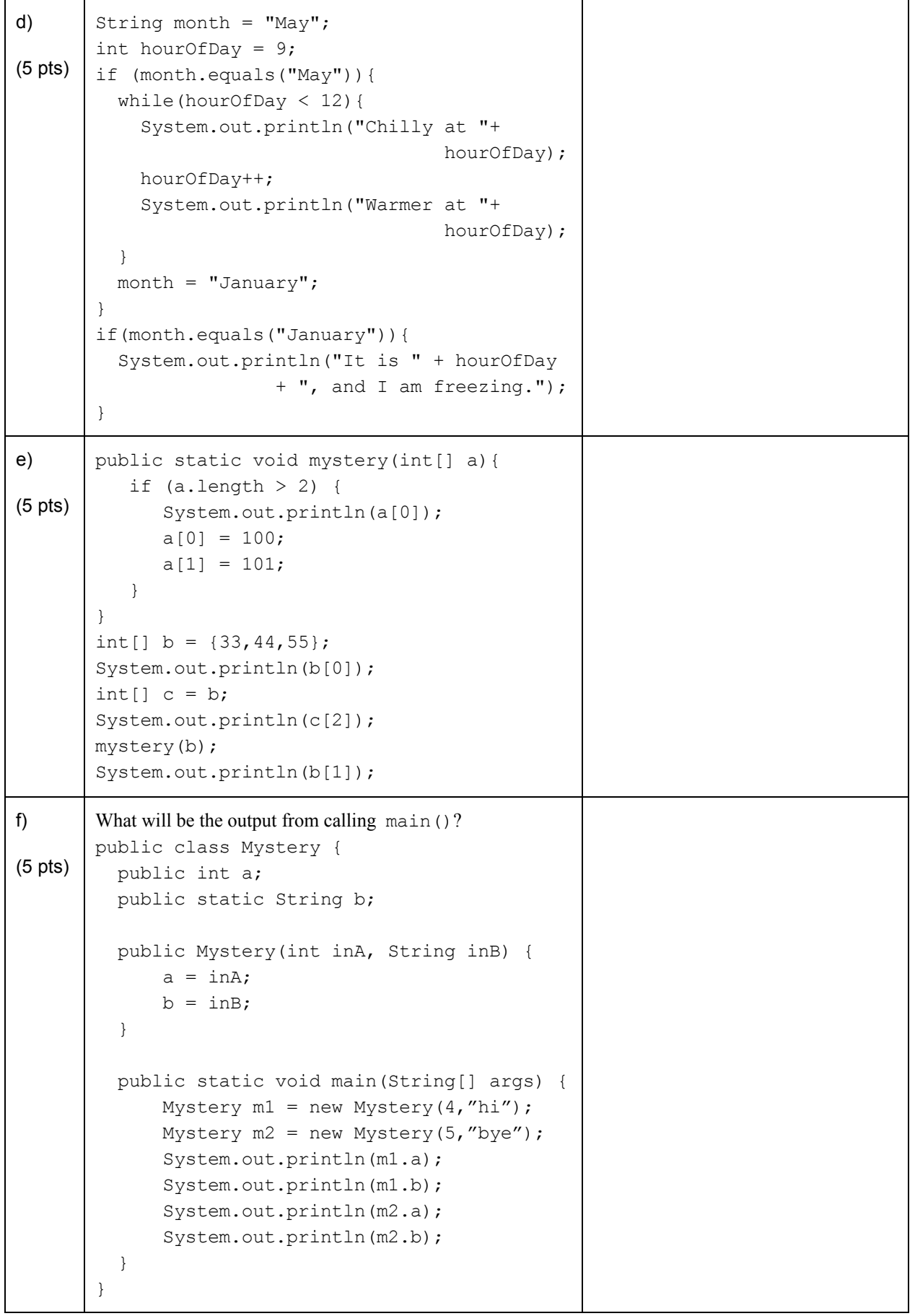

3) (30 pts) Use the classes below to complete this section.

a) (15 pts) Do the following for the class Building:

I. (5 pts)

Write get and set methods for the numOfEntrances variable. Be sure only positive values are set; negative or zero values should throw an Exception.

Assume the other private variables have their getter/setter methods already defined.

II. (5 pts)

Define the compareTomethod so that it compares the numOfFloors of the Building calling it with the numOfFloors of the otherBuilding.

The method should return a negative number if the numOfFloors of the calling Building is less than that of otherBuilding, 0 if the two are equal, and a positive number otherwise.

III.  $(5 \text{ pts})$ 

Override the default toString method so it returns a nicely-formatted String containing the names and values of all the Building's variables.

Example Output:

This building has 4 entrances and 5 floors. There is no parking. This building has 6 entrances and 4 floors. There is parking.

```
public class Building implements Comparable<Building> {
```

```
private int numOfEntrances;
private int numOfFloors;
privatebooleanhasParking;
public Building() {
       numOfEntrances=1;
       numOfFloors=1;
      hasParking=false;
}
public void setHasParking(boolean canPark) {...}
public void setNumOfFloors(int numOfFloors) {...}
```
// write your get and set methods here

**public int** compareTo(Building otherBuilding) {

}

**public** String toString(){

} }

b) (15 pts) Do the following for the subclass Museum:

- I. (5 pts) Define the default constructor so it does everything the default constructor from the parent class does, and also sets hasTempExhibits to true and name to "a museum".
- II. (5 pts) Create a setter for numOfEntrances that throws an Exception if the input parameter is less than 2 or greater than 15.
- III. (5 pts) Write an equals method for Museum. It should return true if the hasTempExhibits and name of the two Museum instances are the same, and false otherwise.

```
public class Museum extends Building {
   privateStringname;
   private boolean hasTempExhibits;
```

```
public Museum() {
```
}

**publicvoid**setNumOfEntrances(**int**entrances) **throws**Exception {

**publicboolean**equals(Object obj) {

} }

4) (15 points) Write a static method that takes in an intarray inArr, and returns an intarray in which every second entry of inArr has been replaced by the entry directly before it. That is, the first entry should replace the second entry, the third entry should replace the fourth entry, etc.

For example, if inArr is

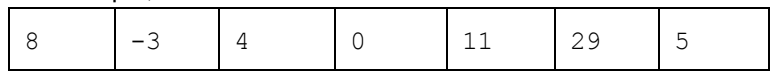

then this method should return the array

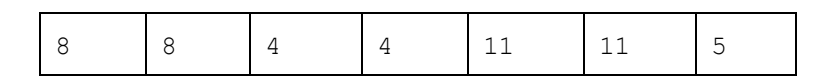

5) (15 points) Write a **RECURSIVE**method countCharsthat takes in two parameters: a Stringand a char. This method should return the number of times the char appears in the String.

For example, if the char is 'e' and the String is 'elephant', then the method should return 2. If the char is 'b' and the String is 'zebra', then the method should return 1.

6) (15 points) Write a method called numberLines that takes in two Strings, infileName and outfileName. The method should open and read from the file infileName. For each line in infileName, this method should write the line number, followed by that line, to outfileName. The line numbers should start at 1.

## For example, if infileName is:

To be, or not to be, that is the question— Whether 'tis Nobler in the mind to suffer The Slings and Arrows of outrageous Fortune, Or to take Arms against a Sea of troubles,

## Then outfileName should be:

1.To be, or not to be, that is the question— 2.Whether 'tis Nobler in the mind to suffer 3.The Slings and Arrows of outrageous Fortune, 4.Or to take Arms against a Sea of troubles,